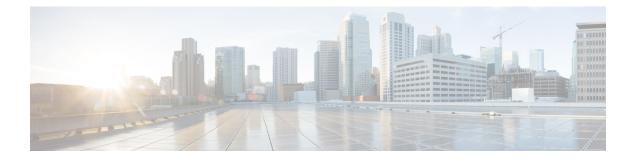

# **Preface**

This guide describes how you can configure and maintain the Cisco Evolved Programmable Network Manager (EPNM) using the command-line interface (CLI). Each topic provides a high-level summary of the tasks required for using CLI for EPNM that runs on supported appliances for small, medium, and large Cisco EPNM deployments.

- Who Should Read This Guide, on page i
- How to Use This Guide, on page i
- How This Guide Is Organized, on page ii
- Document Conventions, on page ii
- Related Documentation, on page iii
- Obtaining Documentation and Submitting a Service Request, on page iii

### Who Should Read This Guide

Most of the instructions given in this guide are straightforward; however, a few are complex. Therefore, only experienced users should use these instructions.

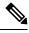

```
Note
```

Use this guide in conjunction with the documentation listed in Related Documentation, on page iii.

### How to Use This Guide

We recommend that you use the information in this guide as follows:

- Read the document in its entirety. Subsequent sections build on information and recommendations discussed in previous sections.
- Use this document for all-inclusive information about the Cisco EPNM appliance.
- Do not vary the command-line conventions.

# How This Guide Is Organized

The following table lists the major sections of this guide.

| Chapter   | Title                                                | Description                                                            |
|-----------|------------------------------------------------------|------------------------------------------------------------------------|
| Chapter 1 | Overview of the Cisco EPNM<br>Command-Line Interface | Provides an overview of the EPNM CLI<br>environment and command modes. |
| Chapter 2 | Using the Cisco EPNM Command-Line<br>Interface       | Describes how you can access and administer EPNM using the CLI.        |

# **Document Conventions**

| Convention               | Description                                                                                      |  |
|--------------------------|--------------------------------------------------------------------------------------------------|--|
| <b>bold</b> font         | Commands and keywords.                                                                           |  |
| <i>italic</i> font       | Variables for which you supply values.                                                           |  |
| []                       | Keywords or arguments that appear within square brackets are optional.                           |  |
| $\{x \mid y \mid z\}$    | A choice of required keywords appears in braces separated by vertical bars. You must select one. |  |
| courier font             | Examples of information displayed on the screen.                                                 |  |
| <b>bold courier</b> font | Examples of information you must enter.                                                          |  |
| <>                       | Nonprinting characters (for example, passwords) appear in angle brackets.                        |  |
| []                       | Default responses to system prompts appear in square brackets.                                   |  |

This guide uses the following conventions to convey instructions and information.

# 

Note Notes contain helpful suggestions or references to material not covered in the manual.

# $\mathcal{P}$

**Tip** Suggests the following information will help you solve a problem.

#### Â

Caution

Provides critical information. In this situation, you might perform an action that could result in equipment damage or loss of data.

#### **Related Documentation**

The table lists the Cisco EPNM documents.

#### **Table 1: Product Documentation**

| Document Title                          | Location                                                                                                    |  |
|-----------------------------------------|----------------------------------------------------------------------------------------------------|--|
| Cisco EPNM Release Notes                | https://www.cisco.com/c/en/us/support/<br>cloud-systems-management/<br>evolved-programmable-network-epn-manager/<br>products-release-notes-list.html       |  |
| Cisco EPNM Command Reference Guide      | https://www.cisco.com/c/en/us/support/<br>cloud-systems-management/prime-infrastructure/<br>products-command-reference-list.html                           |  |
| Cisco EPNM User and Administrator Guide | https://www.cisco.com/c/en/us/support/<br>cloud-systems-management/<br>evolved-programmable-network-epn-manager/<br>products-user-guide-list.html          |  |
| Cisco EPNM Installation Guide           | https://www.cisco.com/c/en/us/support/<br>cloud-systems-management/<br>evolved-programmable-network-epn-manager/<br>products-installation-guides-list.html |  |

## **Obtaining Documentation and Submitting a Service Request**

For information on obtaining documentation, submitting a service request, and gathering additional information, see the monthly What's New in Cisco Product Documentation, which also lists all new and revised Cisco technical documentation, at:

http://www.cisco.com/en/US/docs/general/whatsnew/whatsnew.html

Subscribe to the *What's New in Cisco Product Documentation* as a Really Simple Syndication (RSS) feed and set content to be delivered directly to your desktop using a reader application. The RSS feeds are a free service and Cisco currently supports RSS version 2.0.